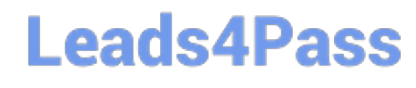

### **Q&As**

### Professional Cloud Architect on Google Cloud Platform

## **Pass Google PROFESSIONAL-CLOUD-ARCHITECT Exam with 100% Guarantee**

Free Download Real Questions & Answers **PDF** and **VCE** file from:

**https://www.leads4pass.com/professional-cloud-architect.html**

100% Passing Guarantee 100% Money Back Assurance

Following Questions and Answers are all new published by Google Official Exam Center

**Leads4Pass** 

**https://www.leads4pass.com/professional-cloud-architect.html** 2024 Latest leads4pass PROFESSIONAL-CLOUD-ARCHITECT PDF and VCE dumps Download

- **B** Instant Download After Purchase
- **@ 100% Money Back Guarantee**
- 365 Days Free Update
- 800,000+ Satisfied Customers

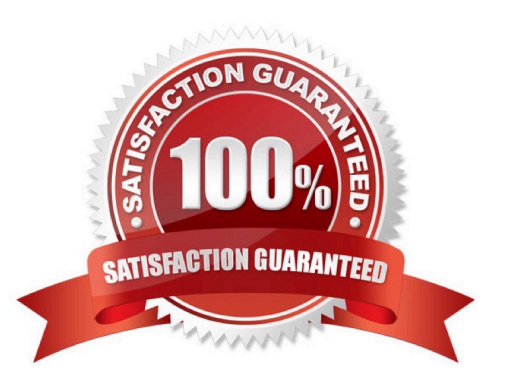

# **Leads4Pass**

### **QUESTION 1**

For this question, refer to the Dress4Win case study. You want to ensure that your on-premises architecture meets business requirements before you migrate your solution. What change in the on-premises architecture should you make?

- A. Replace RabbitMQ with Google Pub/Sub.
- B. Downgrade MySQL to v5.7, which is supported by Cloud SQL for MySQL.
- C. Resize compute resources to match predefined Compute Engine machine types.
- D. Containerize the micro services and host them in Google Kubernetes Engine.

Correct Answer: D

### **QUESTION 2**

You want your Google Kubernetes Engine cluster to automatically add or remove nodes based on CPUload.

What should you do?

A. Configure a HorizontalPodAutoscaler with a target CPU usage. Enable the Cluster Autoscaler from the GCP Console.

B. Configure a HorizontalPodAutoscaler with a target CPU usage. Enable autoscaling on the managed instance group for the cluster using the gcloud command.

C. Create a deployment and set the maxUnavailable and maxSurge properties. Enable the Cluster Autoscaler using the gcloud command.

D. Create a deployment and set the maxUnavailable and maxSurge properties. Enable autoscaling on the cluster managed instance group from the GCP Console.

Correct Answer: A

### **QUESTION 3**

During a high traffic portion of the day, one of your relational databases crashes, but the replica is never promoted to a master. You want to avoid this in the future. What should you do?

- A. Use a different database
- B. Choose larger instances for your database
- C. Create snapshots of your database more regularly
- D. Implement routinely scheduled failovers of your databases

# **Leads4Pass**

### Correct Answer: B

Take regular snapshots of your database system. If your database system lives on a Compute Engine persistent disk, you can take snapshots of your system each time you upgrade. If your database system goes down or you need to roll back to a previous version, you can simply create a new persistent disk from your desired snapshot and make that disk the boot disk for a new Compute Engine instance. Note that, to avoid data corruption, this approach requires you to freeze the database system\\'s disk while taking a snapshot. Reference: https://cloud.google.com/solutions/disasterrecovery-cookbook

#### **QUESTION 4**

You have an application that makes HTTP requests to Cloud Storage. Occasionally the requests fail with HTTP status codes of 5xx and 429. How should you handle these types of errors?

A. Use gRPC instead of HTTP for better performance.

B. Implement retry logic using a truncated exponential backoff strategy.

C. Make sure the Cloud Storage bucket is multi-regional for geo-redundancy.

D. Monitor https://status.cloud.google.com/feed.atom and only make requests if Cloud Storage is not reporting an incident.

Correct Answer: B

Reference https://cloud.google.com/storage/docs/json\_api/v1/status-codes

### **QUESTION 5**

All compute Engine instances in your VPC should be able to connect to an Active Directory server on specific ports. Any other traffic emerging from your instances is not allowed. You want to enforce this using VPC firewall rules. How should you configure the firewall rules?

A. Create an egress rule with priority 1000 to deny all traffic for all instances. Create another egress rule with priority 100 to allow the Active Directory traffic for all instances.

B. Create an egress rule with priority 100 to deny all traffic for all instances. Create another egress rule with priority 1000 to allow the Active Directory traffic for all instances.

C. Create an egress rule with priority 1000 to allow the Active Directory traffic. Rely on the implied deny egress rule with priority 100 to block all traffic for all instances.

D. Create an egress rule with priority 100 to allow the Active Directory traffic. Rely on the implied deny egress rule with priority 1000 to block all traffic for all instances.

Correct Answer: A

### [PROFESSIONAL-CLOUD-](https://www.leads4pass.com/professional-cloud-architect.html)[ARCHITECT VCE Dumps](https://www.leads4pass.com/professional-cloud-architect.html)

### [PROFESSIONAL-CLOUD-](https://www.leads4pass.com/professional-cloud-architect.html)[PROFESSIONAL-CLOUD-](https://www.leads4pass.com/professional-cloud-architect.html)[ARCHITECT Exam](https://www.leads4pass.com/professional-cloud-architect.html) **[Questions](https://www.leads4pass.com/professional-cloud-architect.html)**

[ARCHITECT Braindumps](https://www.leads4pass.com/professional-cloud-architect.html)

[PROFESSIONAL-CLOUD-ARCHITECT VCE Dumps](https://www.leads4pass.com/professional-cloud-architect.html) | PROFESSIONAL-CLOUD-ARCHITECT Exam Que4t/c4hs | [PROFESSIONAL-CLOUD-ARCHITECT Braindumps](https://www.leads4pass.com/professional-cloud-architect.html)